## **\_mining\_excerpts**

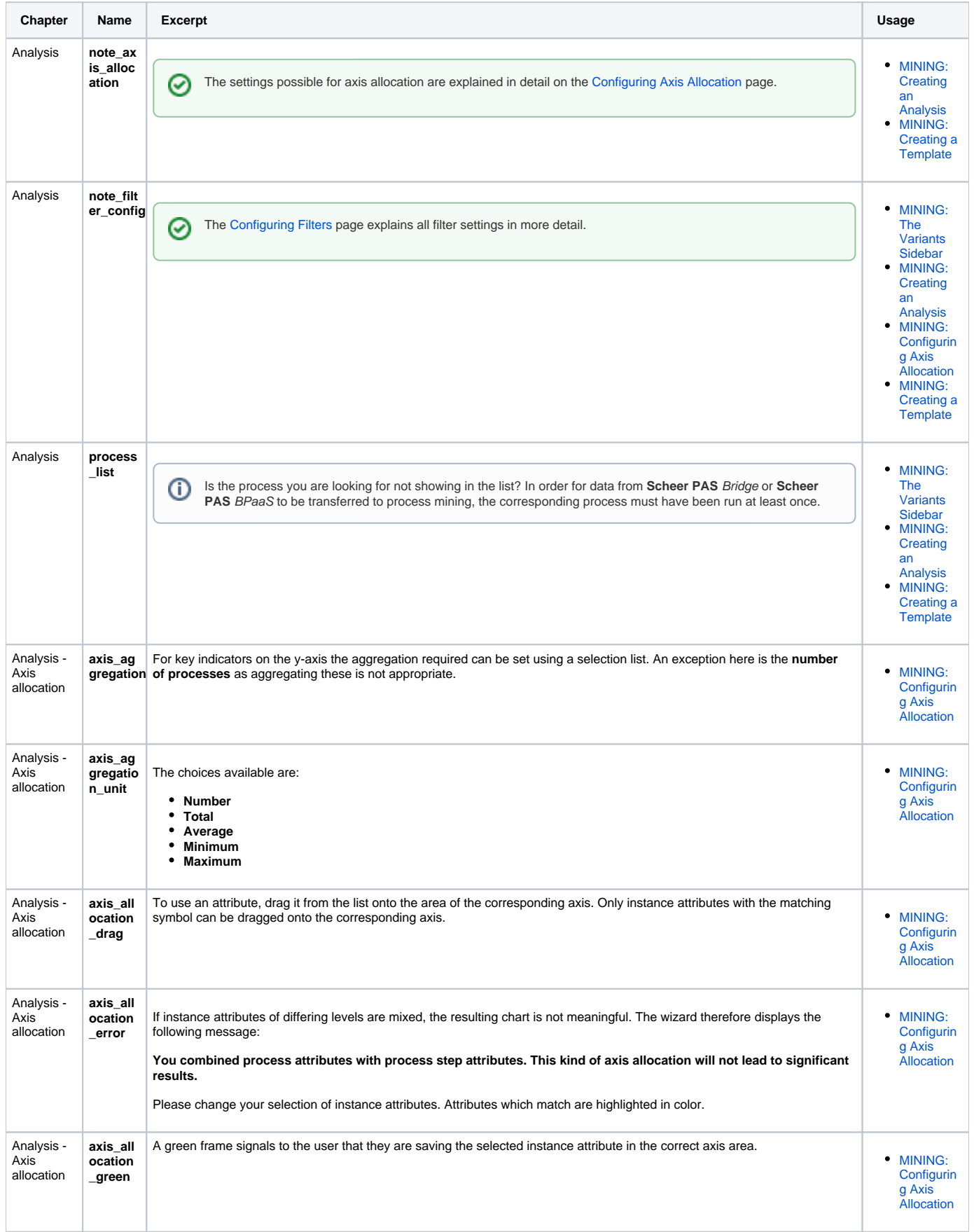

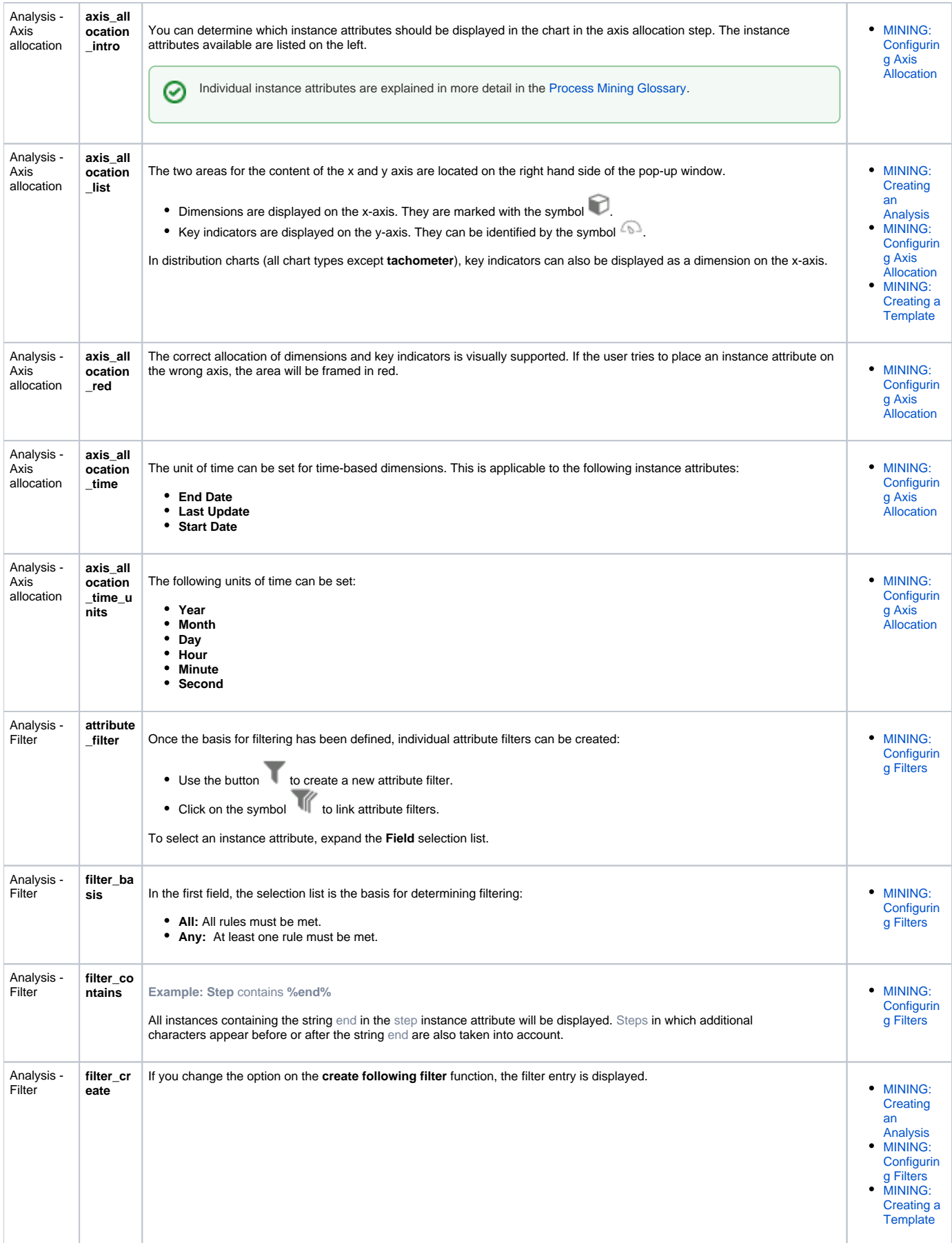

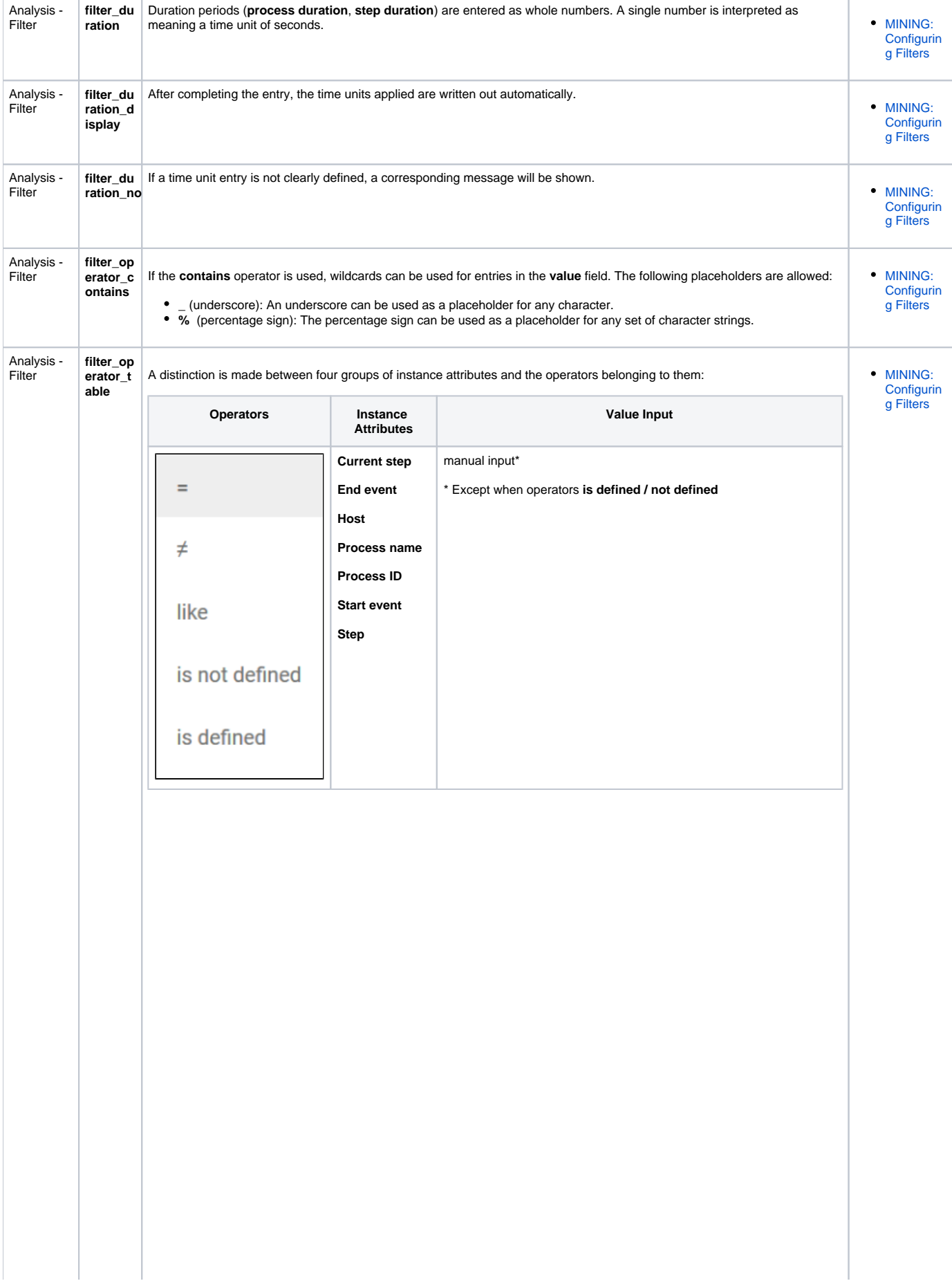

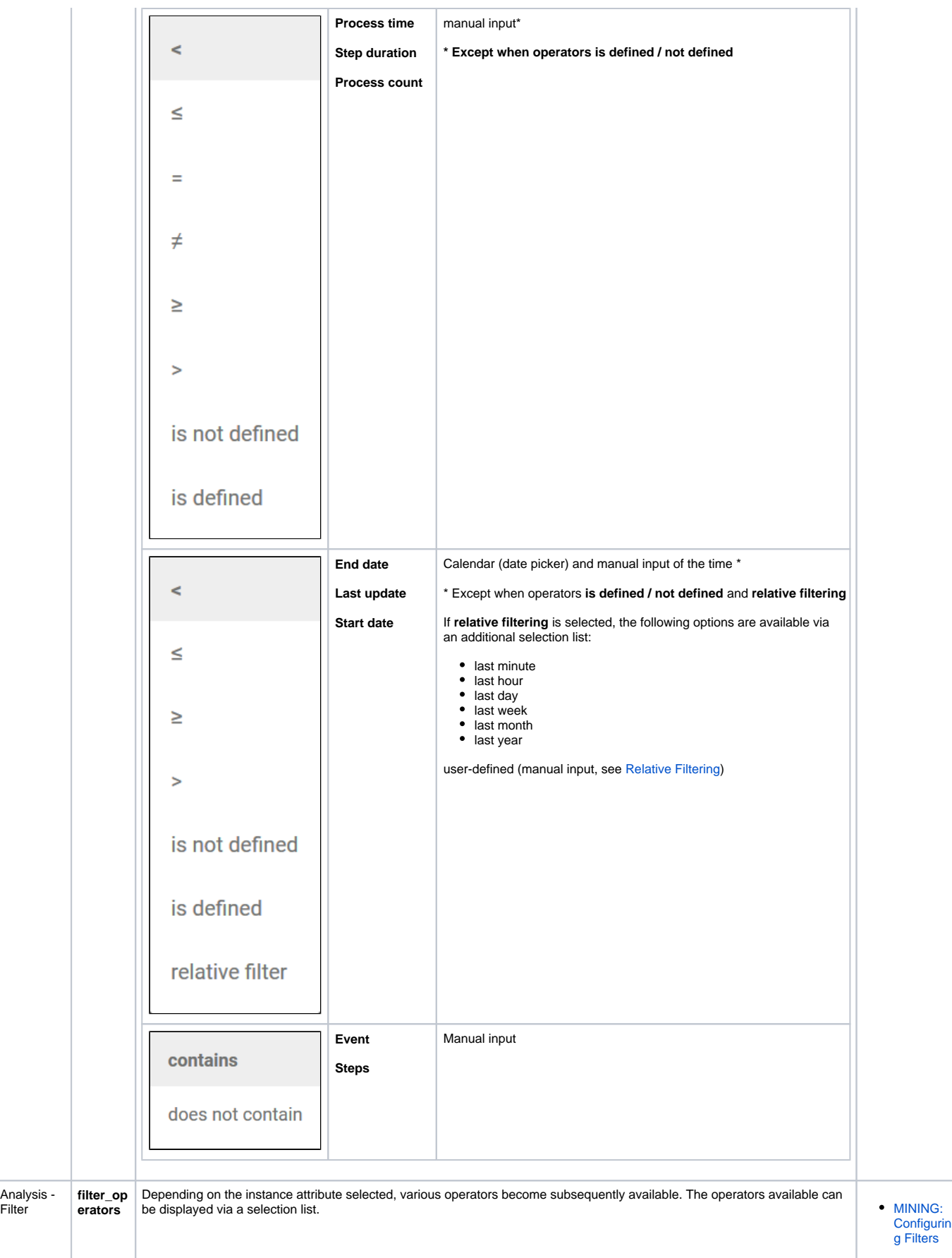

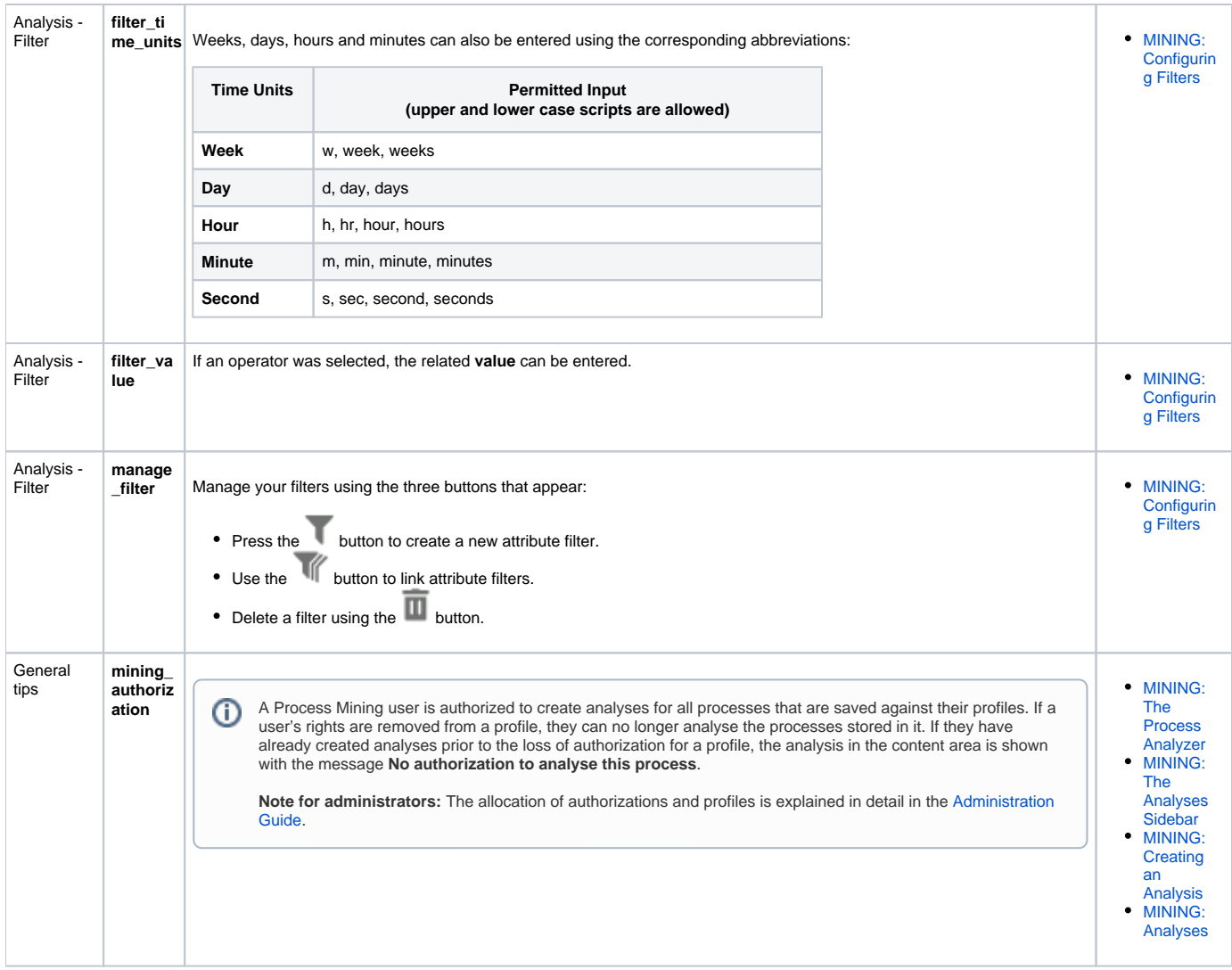

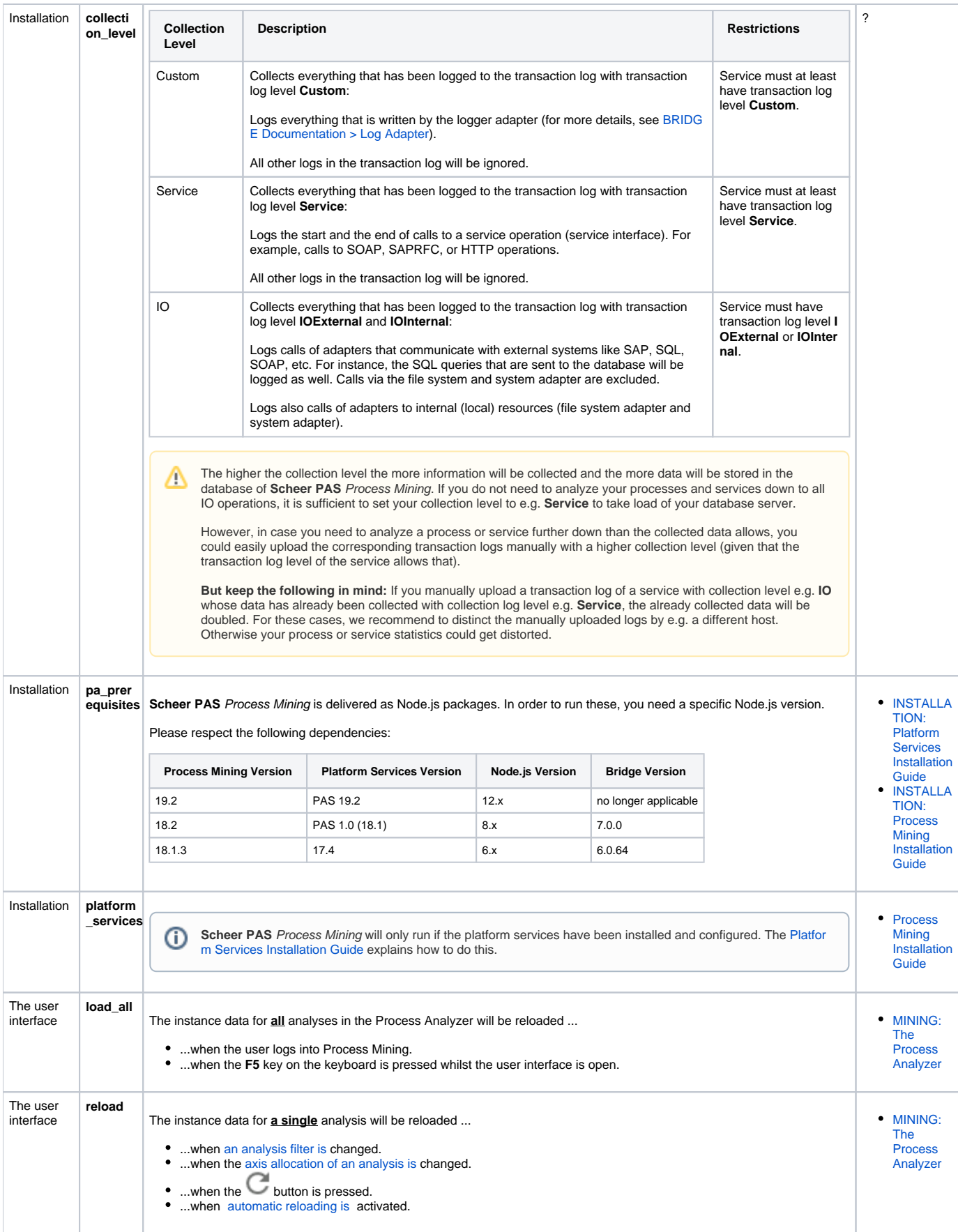